## **An example for** next **function**

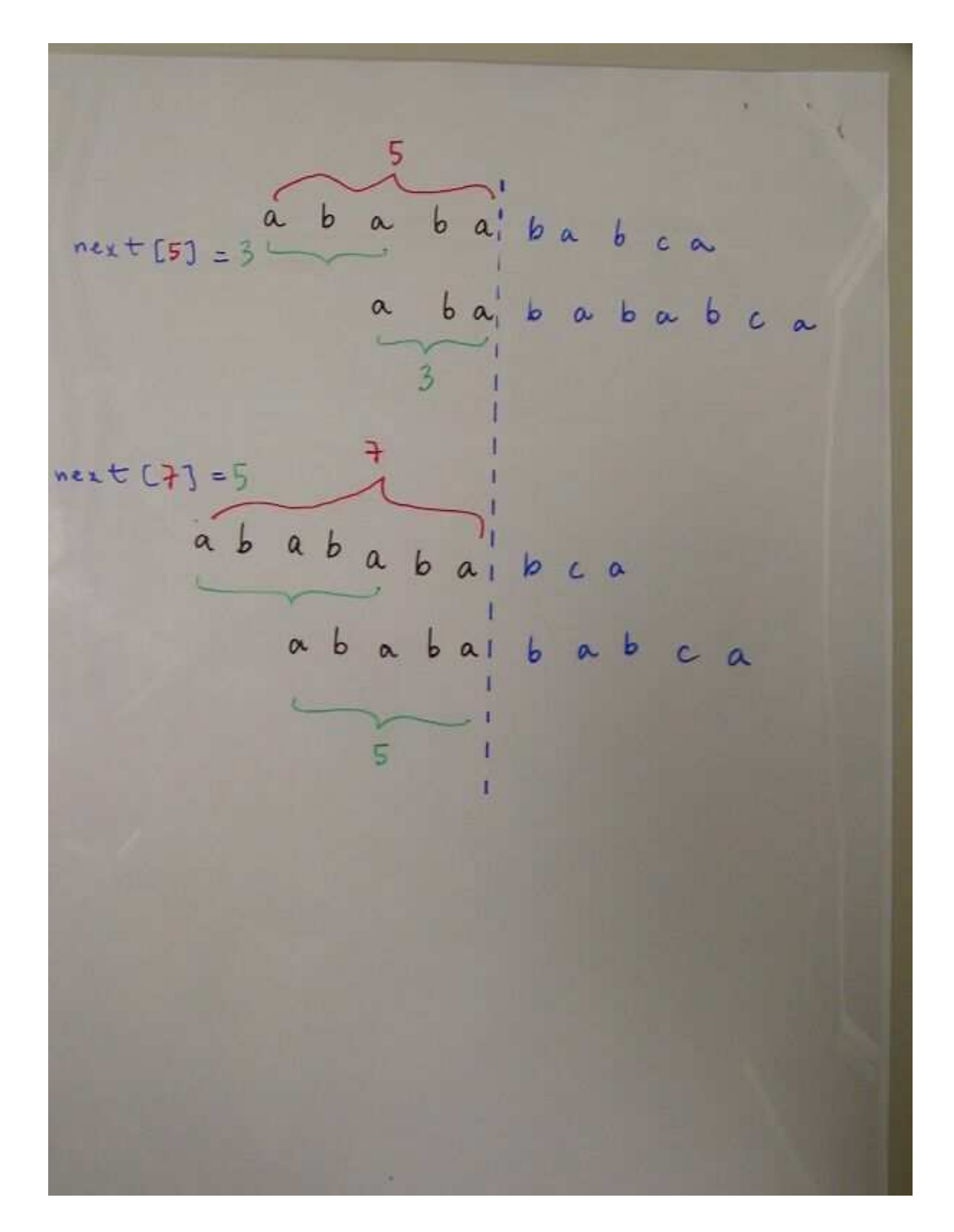

## **An example on how to compute the** next **function**

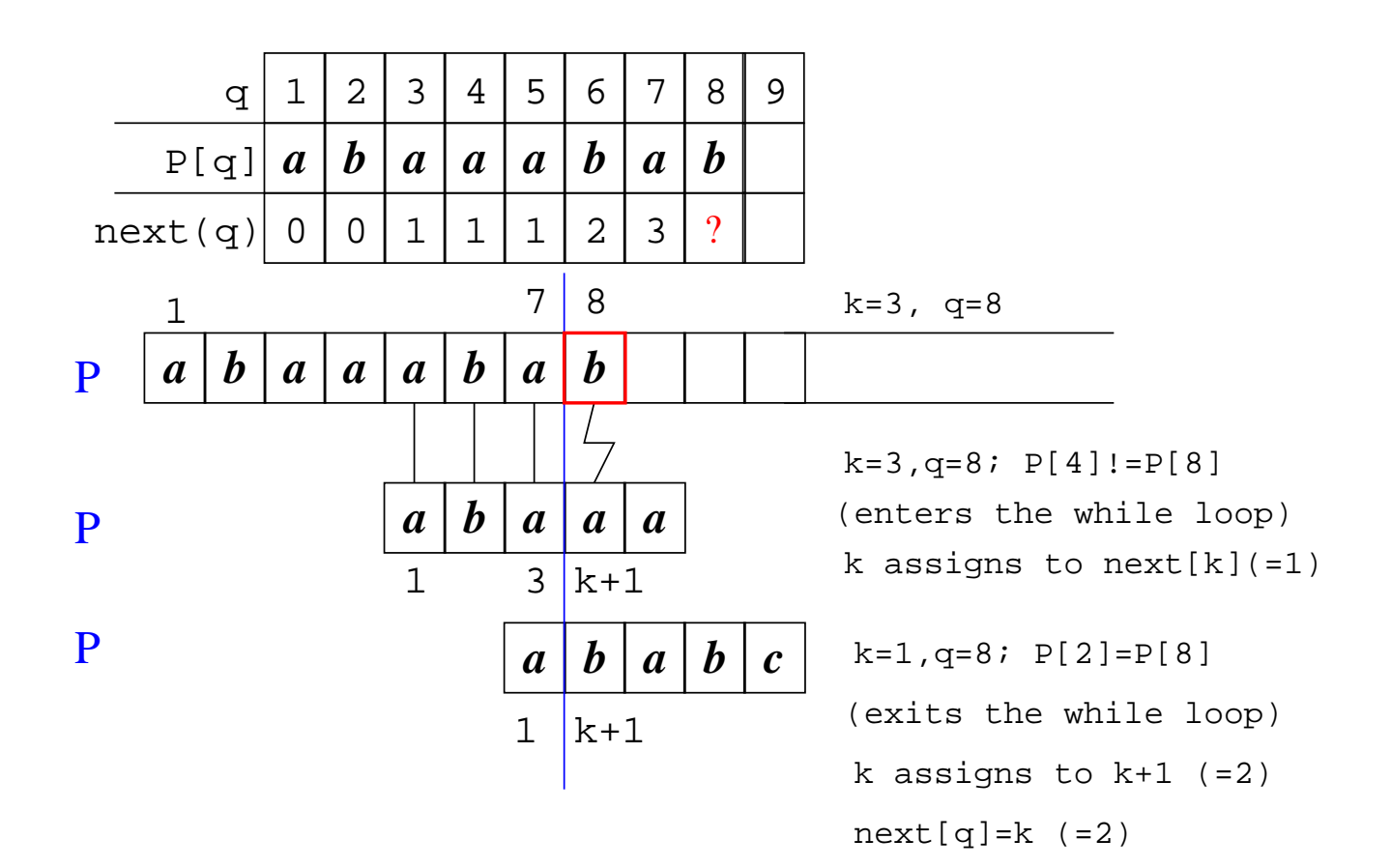